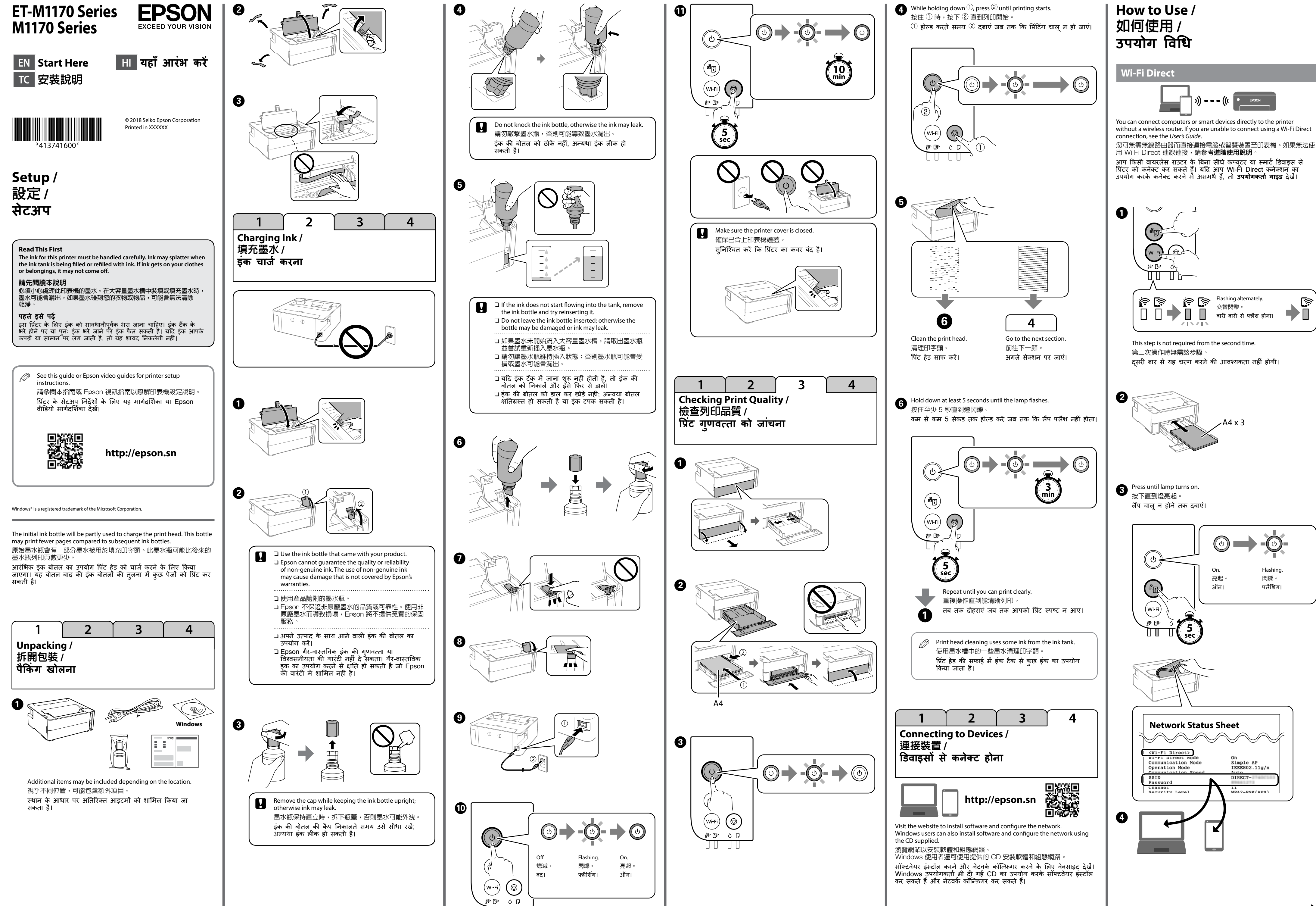

্রি

### **Guide to Control Panel /** 控制面板指南 **/ कं ट्रोल पैनल की मार्गदर्र्ग शिका**

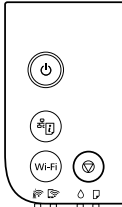

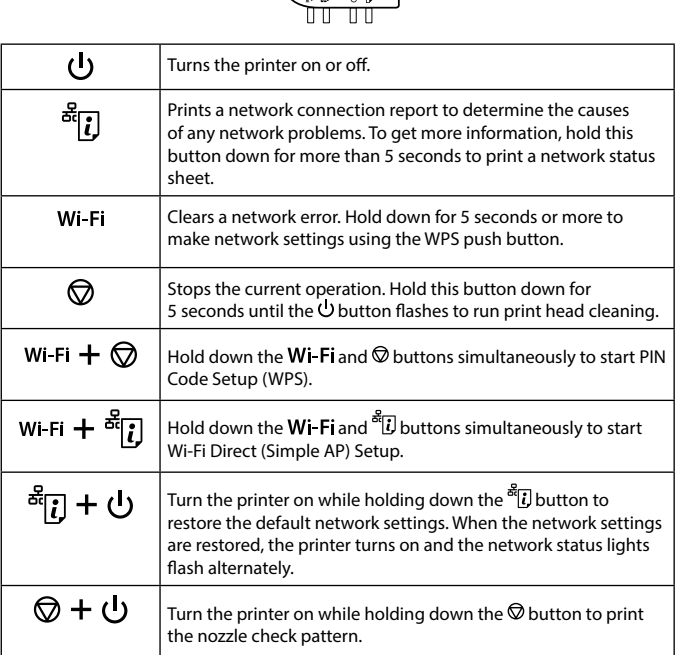

# **Reading the Indication Lights**

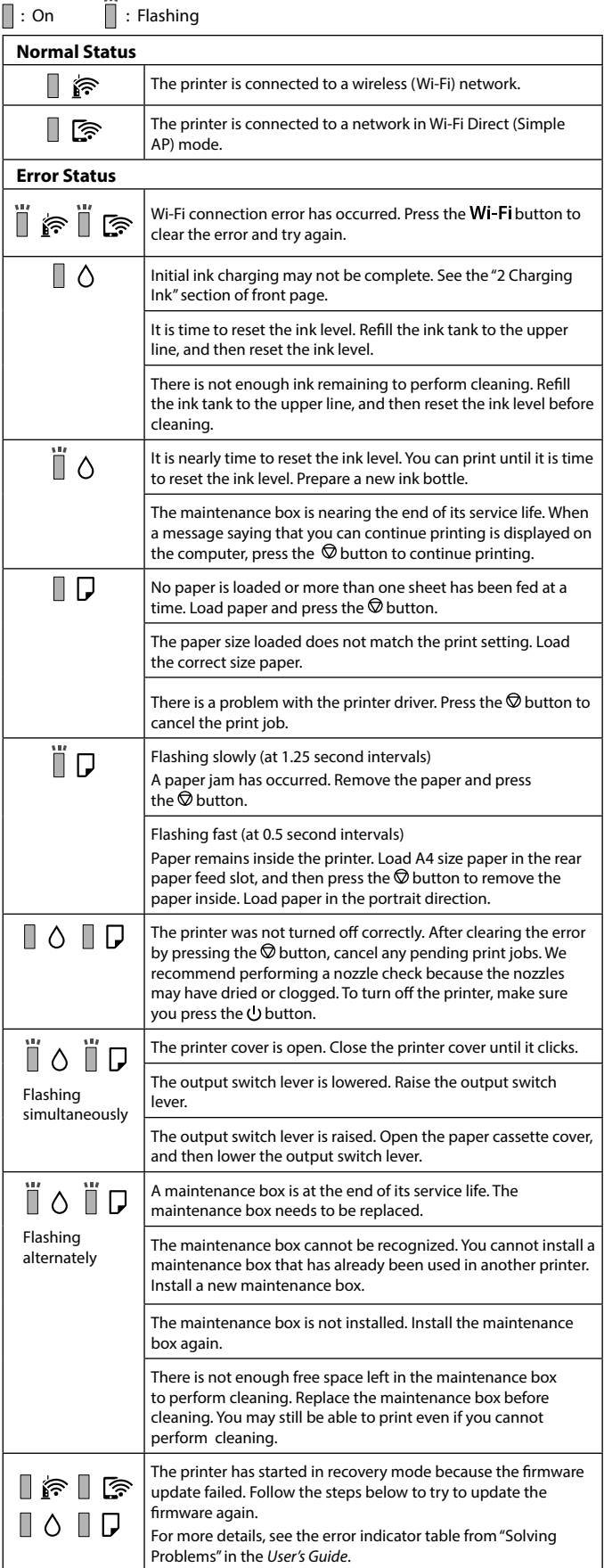

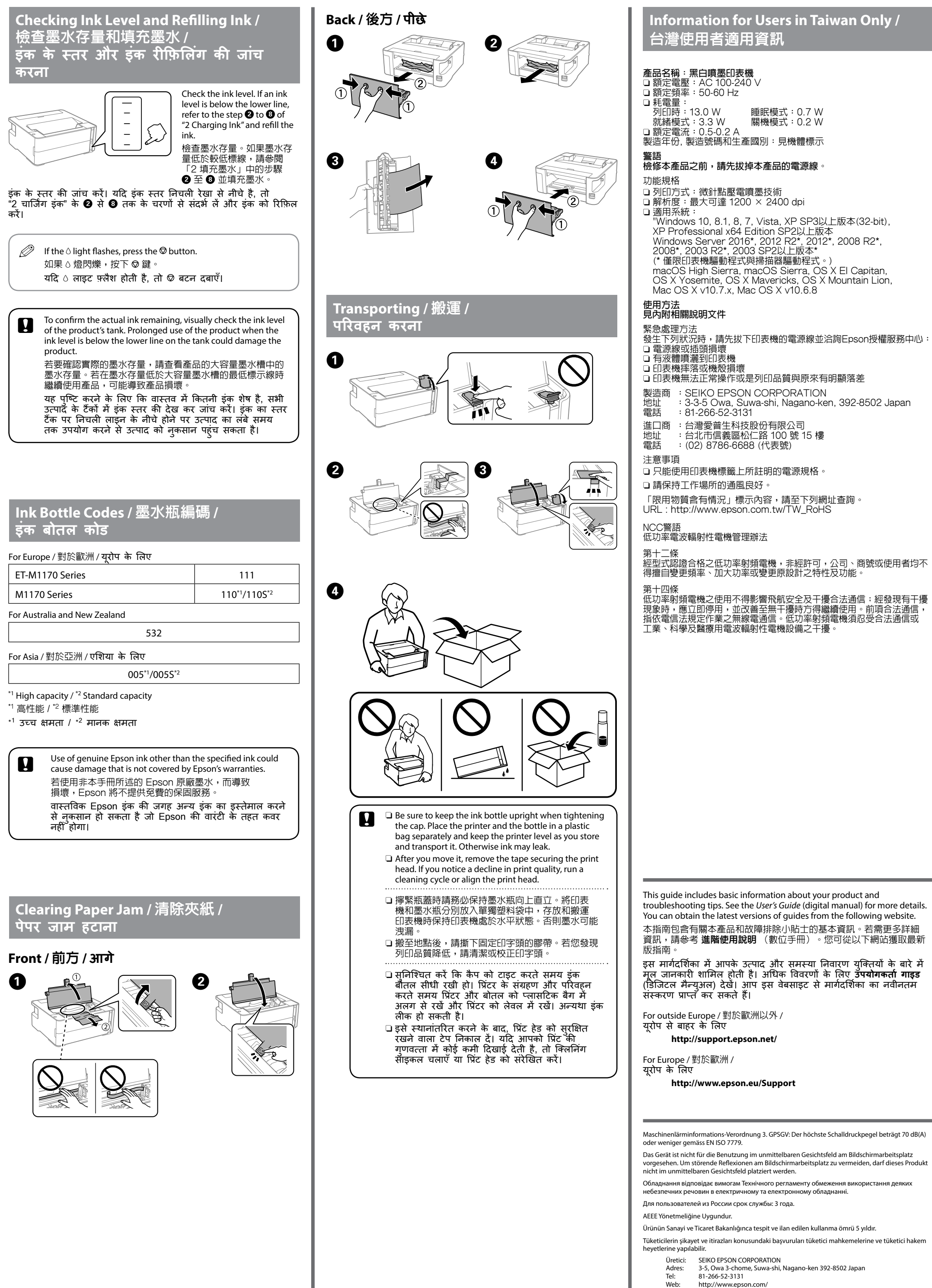

**करना**

करें।

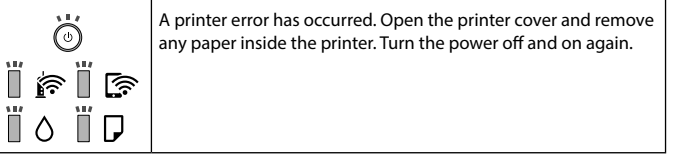

#### See the *User's Guide* (digital manual) for more details.

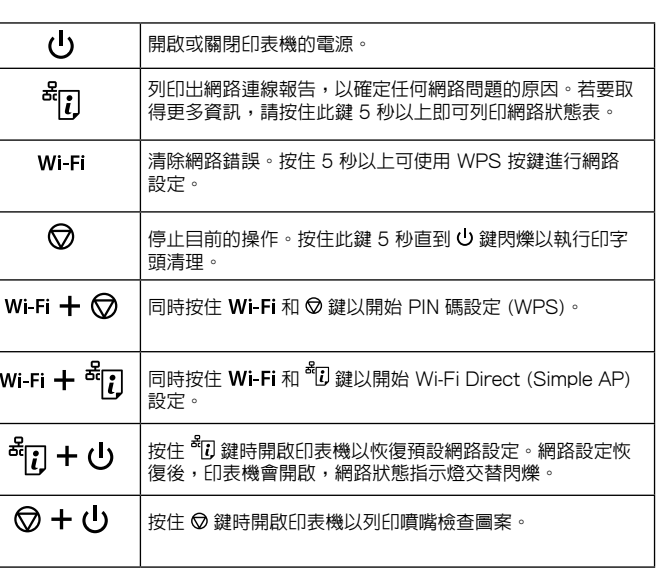

## 讀取指示燈

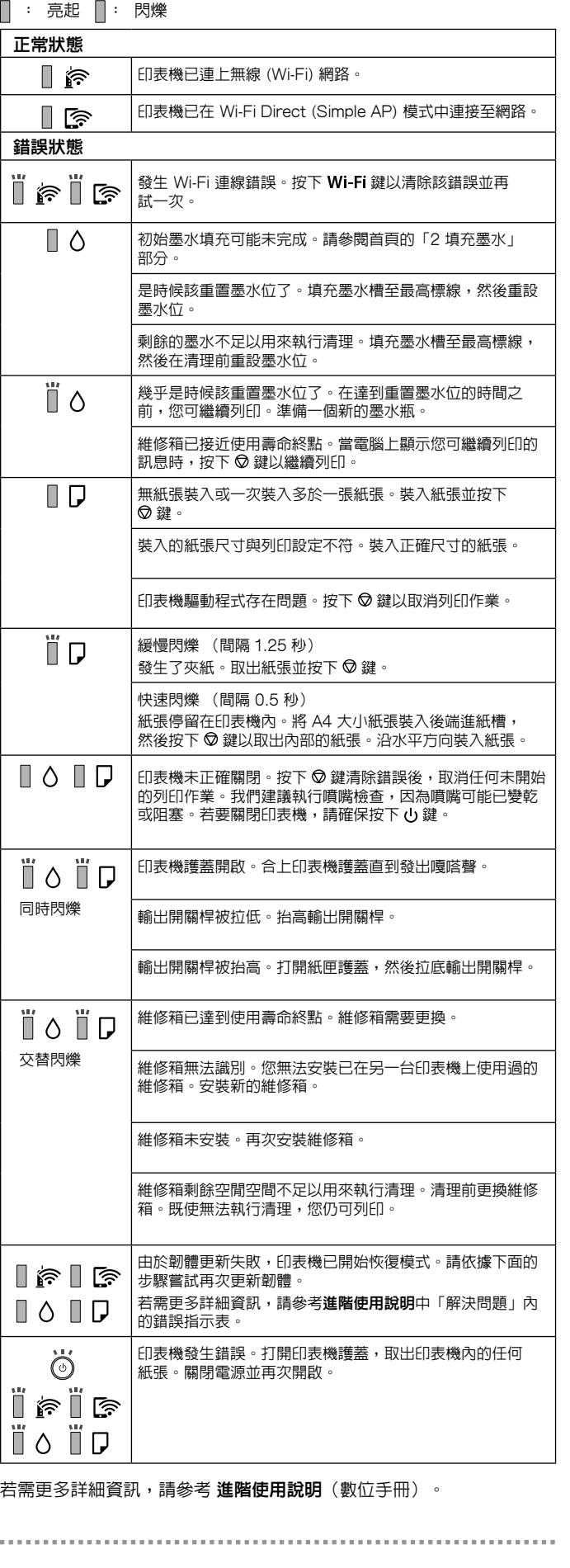

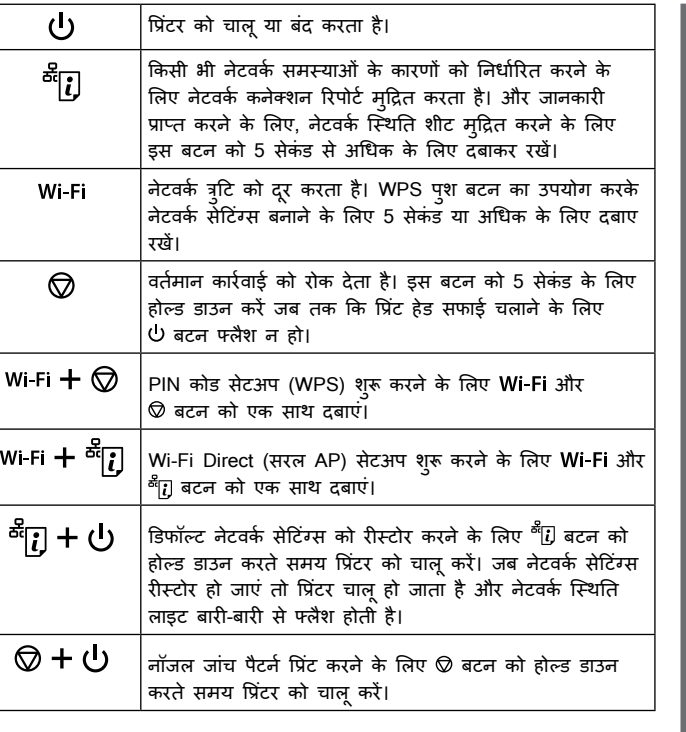

### **इंडिकेशन लाइटों को पढ़ना**

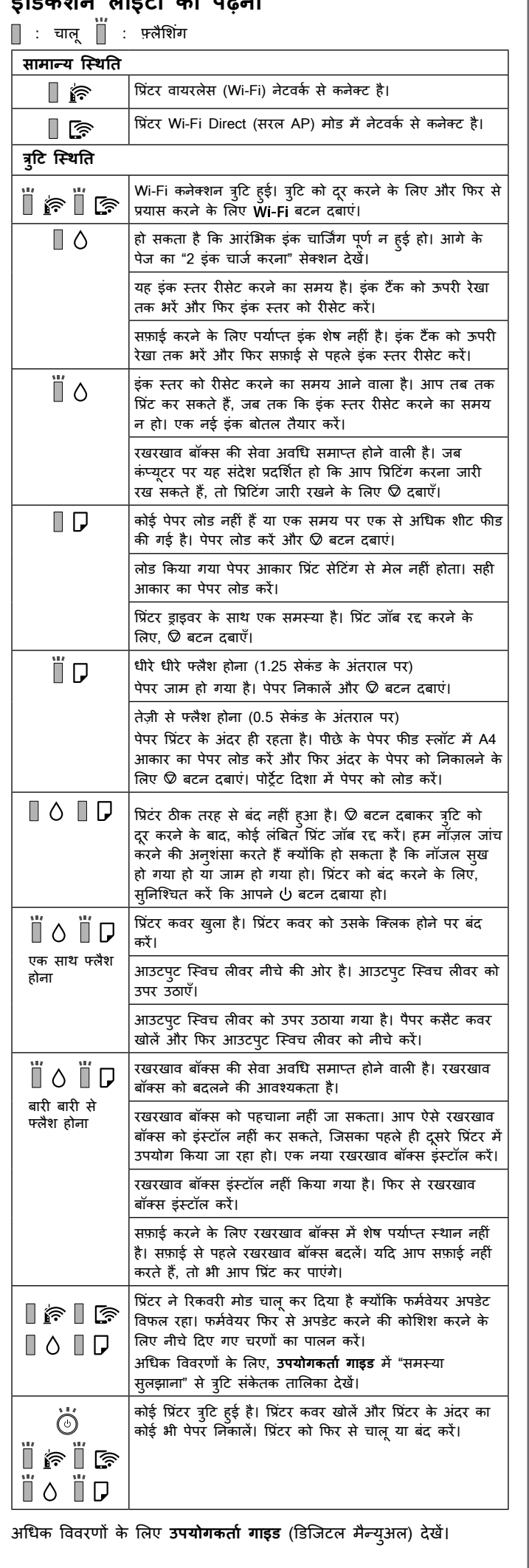